# **Plano da Unidade Curricular**

Documento com o PUC desta unidade curricular.

Sítio: PlataformAbERTA Unidade curricular: S2 Sistemas Operativos 2018 01 Livro: Plano da Unidade Curricular Impresso por: Jose Manuel Data: Segunda, 4 Março 2019, 15:49

### **Índice**

PUC- Plano da Unidade Curricular

PUC

- 1. A Unidade Curricular
- 2. Competências
- 3. Roteiro
- 4. Metodologia
- 5. Recursos
- 6. Avaliação
- 6.1. Cartão de Aprendizagem
- 6.2. Calendário de avaliação contínua
- 6.3. Exame
- 7. Plano de Trabalho
- 7.1. Primeiro mês
- 7.2. Segundo mês
- 7.3. Terceiro mês
- 7.4. Quarto mês

## **PUC- Plano da Unidade Curricular**

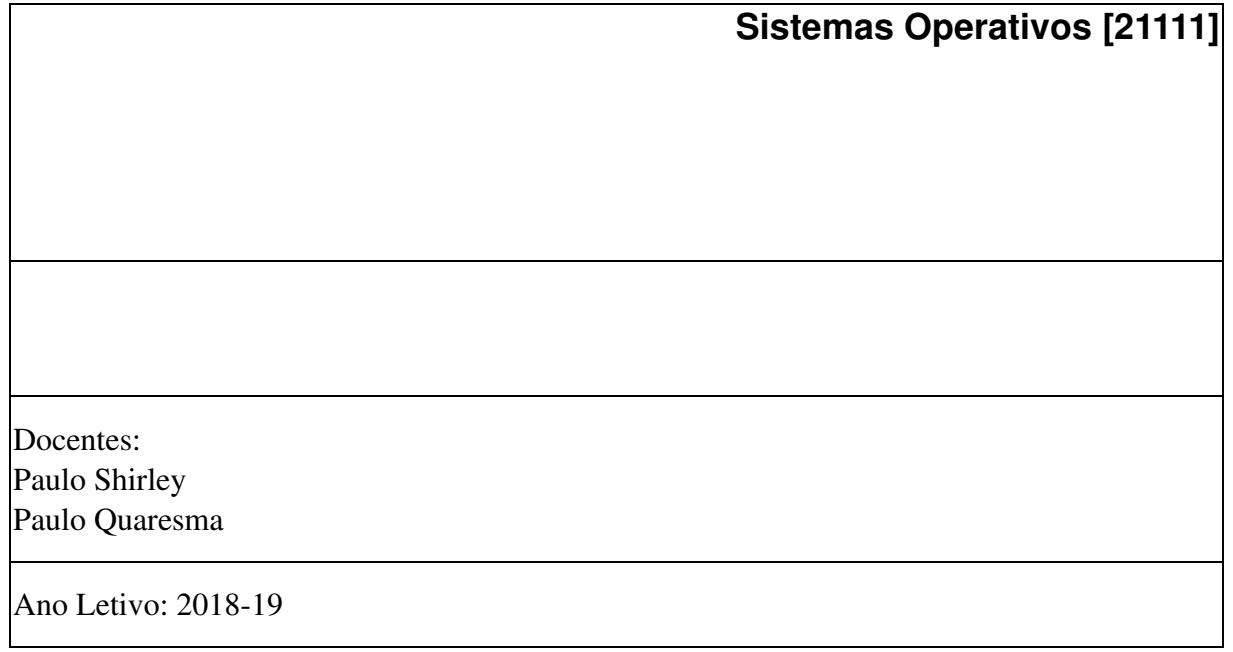

### **PUC**

### **O que é o PUC?**

O PUC constitui um documento que visa orientar o processo de aprendizagem do estudante ao longo da Unidade Curricular a que se refere. É por isso um guião que requer uma leitura atenta e que lhe será útil ao longo de todo o percurso de aprendizagem. Aqui encontrará informação sobre as temáticas a estudar, as competências a desenvolver, informações sobre como se organiza o processo de aprendizagem, como utilizar e tirar partido do espaço virtual relativo a esta Unidade Curricular, o que se espera de si, como é avaliado, entre outros aspectos fundamentais para realizar da melhor forma este percurso.

#### **1. A Unidade Curricular**

## **Apresentação da Unidade Curricular**

O sistema operativo é a camada de software que efectua a gestão do hardware da máquina e apresenta ao programador uma interface virtual tanto quanto possível independente das características específicas de cada dispositivo. As noções de ficheiro e processo são centrais neste processo de virtualização, bem como a própria gestão da memória.

Nesta unidade curricular **estuda-se** a arquitectura interna e funcionamento interno do sistema operativo.

Nesta unidade curricular **não se estuda** a configuração ou administração de sistemas, serviços e aplicações. Estas matérias correspondem a camadas de software de mais alto nível e são abordadas em outras unidades curriculares.

#### **2. Competências**

## **Competências a Desenvolver**

Pretende-se que, no final desta Unidade Curricular, o estudante tenha adquirido as seguintes competências:

- $\circ$  Identificar as principais funcionalidades do Sistema Operativo;
- Descrever as principais formas como essas funcionalidades podem ser asseguradas;
- Escrever programas básicos com chamadas a funções do sistema operativo.

#### **3. Roteiro**

## **Roteiro de conteúdos a trabalhar**

Esta Unidade Curricular está estruturada em 4 módulos onde serão trabalhadas as seguintes temáticas :

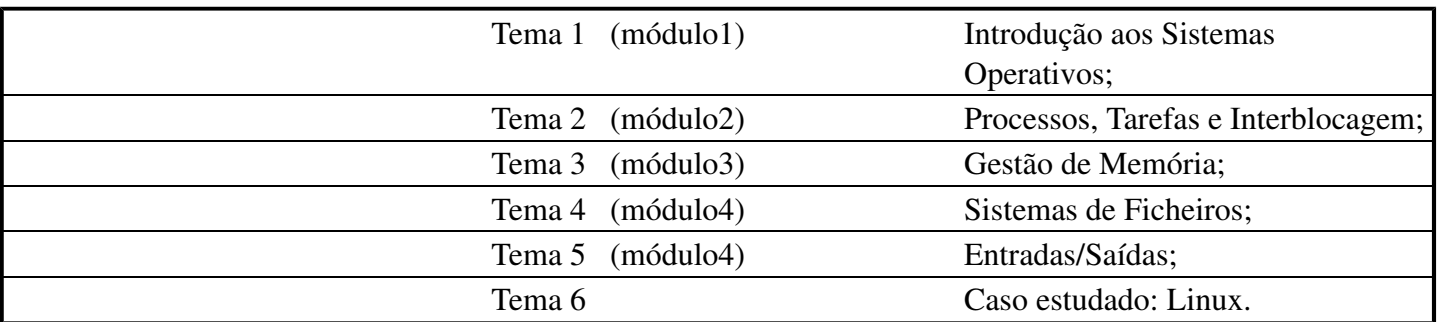

O tema 6 é integrado nos outros temas quando se pretende introduzir uma vertente mais prática dos conceitos abordados.

#### **4. Metodologia**

## **Como vamos trabalhar?**

A metodologia seguida nesta unidade curricular consiste em para cada módulo ou temática executar ciclicamente os seguintes passos:

- 1- Estudar os conteúdos indicados;
- 2- Resolver as actividades propostas;

3- Utilizar o Fórum do respetivo módulo para troca de ideias e esclarecimento de dúvidas sobre a resolução dos exercícios das atividades e conteúdos do módulo (discutir apenas 1 exercício ou uma questão em cada linha de discussão do fórum)

#### **5. Recursos**

## **Bibliografia e outros recursos**

## **Bibliografia Obrigatória:**

Como referência principal desta unidade curricular pode ser utilizada uma das duas opções seguintes:

#### **Opção 1 (3ª ou 4ª edição)**

Modern Operating Systems, International Edition 3e Andrew S. Tanenbaum Pearson Higher Education ISBN-10: 0138134596 ISBN-13: 9780138134594

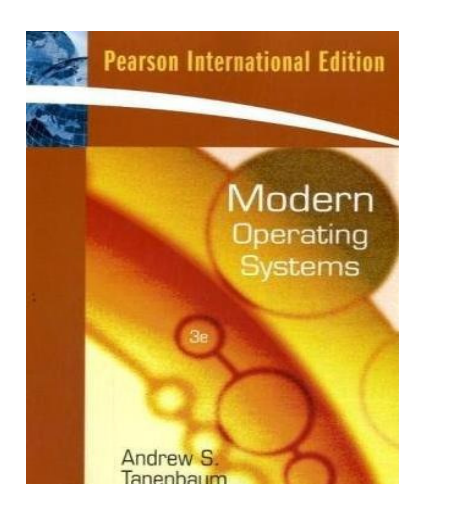

Modern Operating Systems, Global Edition 4/e Andrew S. Tanenbaum Pearson Higher Education ISBN-10: 1292061421 ISBN-13: 9781292061429

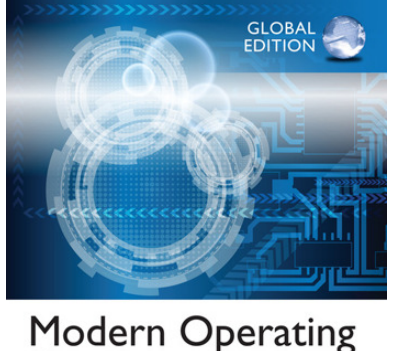

## **Systems** FOURTH EDITION

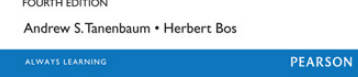

A unidade curricular encontra-se estruturada segundo este livro. No âmbito da unidade curricular, este livro é referenciado como [MOS3e] ou [MOS4e]. Os conteúdos abordados correspondem aos capítulos 1 a 6 e o 10 (mais para usar como referência) e são praticamente iguais em ambas as edições. A aquisição deste livro pode ser feita nas livrarias nacionais ou através de livrarias internacionais como a Amazon.

### **Opção 2**

Sistemas Operativos (2.ª Edição Atualizada) José Alves Marques / Paulo Ferreira / Carlos Ribeiro / Luís Veiga / Rodrigo Rodrigues **FCA** 

ISBN-13: 978-972-722-756-3

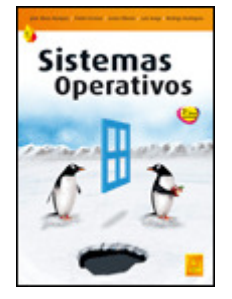

Este livro é dado como referência alternativa em Português, embora os conteúdos não coincidam totalmente e estejam organizados de modo diferente do livro em inglês MOS3e. A escolha desta opção pode requerer a consulta de textos adicionais on-line, para os quais se tentará que sejam também em português. No âmbito da unidade curricular, este livro é referenciado como [SO2e]. Os conteúdos abordados correspondem aos capítulos 1 a 11 (na sua maioria apenas a partes dos capítulos).

## **Bibliografia Complementar:**

Advanced Linux Programming Mark Mitchell, Jeffrey Oldham, and Alex Samuel, of CodeSourcery LLC published by New Riders Publishing ISBN-10: 0735 710430 ISBN-13: 978-0735 710436 First Edition, June 2001

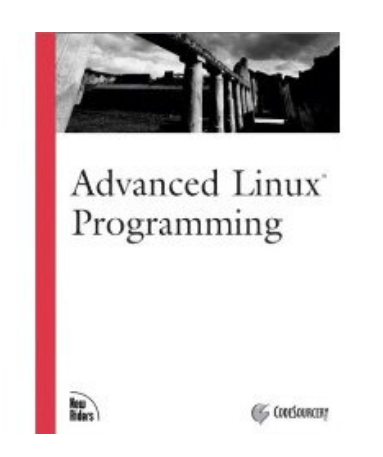

No âmbito da unidade curricular, este livro é referenciado como [ALP]. Os capítulos mais importantes são o 3 e o 4. O livro está disponível gratuitamente na internet em formato pdf e pode ser descarregado a partir do seguinte endereço: https://archive.org/details/ost-computer-science-advanced-linux-programming

## **Outros Recursos:**

A indicar oportunamente.

#### **6. Avaliação**

## **Como vai ser a avaliação?**

A avaliação assume o regime de avaliação contínua. Os estudantes que não possam seguir esta modalidade de avaliação podem optar pela realização de um Exame Final presencial.

A opção pelo regime de avaliação (contínua ou final) será feita pelo estudante até ao final **da 3ª semana letiva**, não podendo ser alterada no decurso do semestre.

Os estudantes que optem pela avaliação contínua disporão de um **Cartão de Aprendizagem**, pessoal, onde será creditada a avaliação que forem efetuando ao longo do semestre. O Cartão de Aprendizagem é um instrumento personalizado e cada estudante tem acesso apenas ao seu cartão.

### **6.1. Cartão de Aprendizagem**

## **Avaliação Contínua**

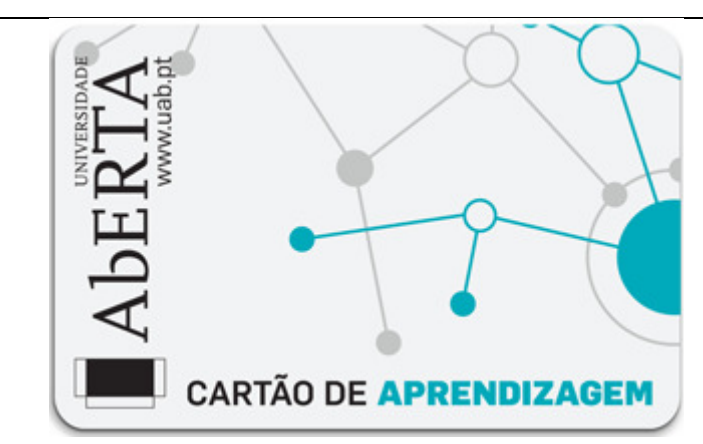

Os estudantes que optarem pela avaliação contínua creditam no seu Cartão de Aprendizagem – CAP – as classificações que obtiveram com a realização de vários trabalhos ao longo do semestre e a classificação obtida numa prova presencial, no final do semestre.

Ao longo do semestre ser-lhes-á proposto que elaborem pequenos trabalhos, designados *e-fólios.* A realização do conjunto dos e-fólios poderá levar à creditação do seu cartão (CAP) de um máximo de 8 valores.

Um **e***-fólio* é um pequeno documento digital elaborado de forma pessoal e incidindo sobre uma secção dos temas trabalhados. Nesta unidade curricular a avaliação contínua compreende a realização de dois e-fólios, designados e-fólio A (cotação de **3 valores**) e e-fólio B (cotação de **5 valores**). Ambos os e-fólios podem conter questões de resposta aberta e garantidamente incluem desenvolvimento de programas em linguagem C que efectuam chamadas a funções do sistema operativo.

À classificação obtida nos *e-fólios* juntam-se os valores obtidos na prova presencial, designada *p-fólio,* tendo esta a duração máxima de 90min. Esta prova, *p-fólio,* terá a cotação global de 12 valores.

O **p***-fólio* consiste num documento escrito a realizar presencialmente, que complementa os e*-fólios* realizados electronicamente.

No sistema de avaliação contínua, a classificação final na unidade curricular corresponde ao somatório das classificações obtidas em cada *e-fólio* e no *p-fólio*.

A aprovação na Unidade Curricular implica que o estudante obtenha um mínimo de 3.5 valores no conjunto dos *E-fólios,* um mínimo de 5.5 valores no *P-fólio* e um mínimo de 9.5 valores na soma total de E-fólios e P-fólio.

No caso de opção por exame final, nesta unidade curricular este também compreende um grupo dedicado à escrita de programas, tipicamente com uma cotação de 8 valores.

### **6.2. Calendário de avaliação contínua**

# **Calendário de avaliação contínua**

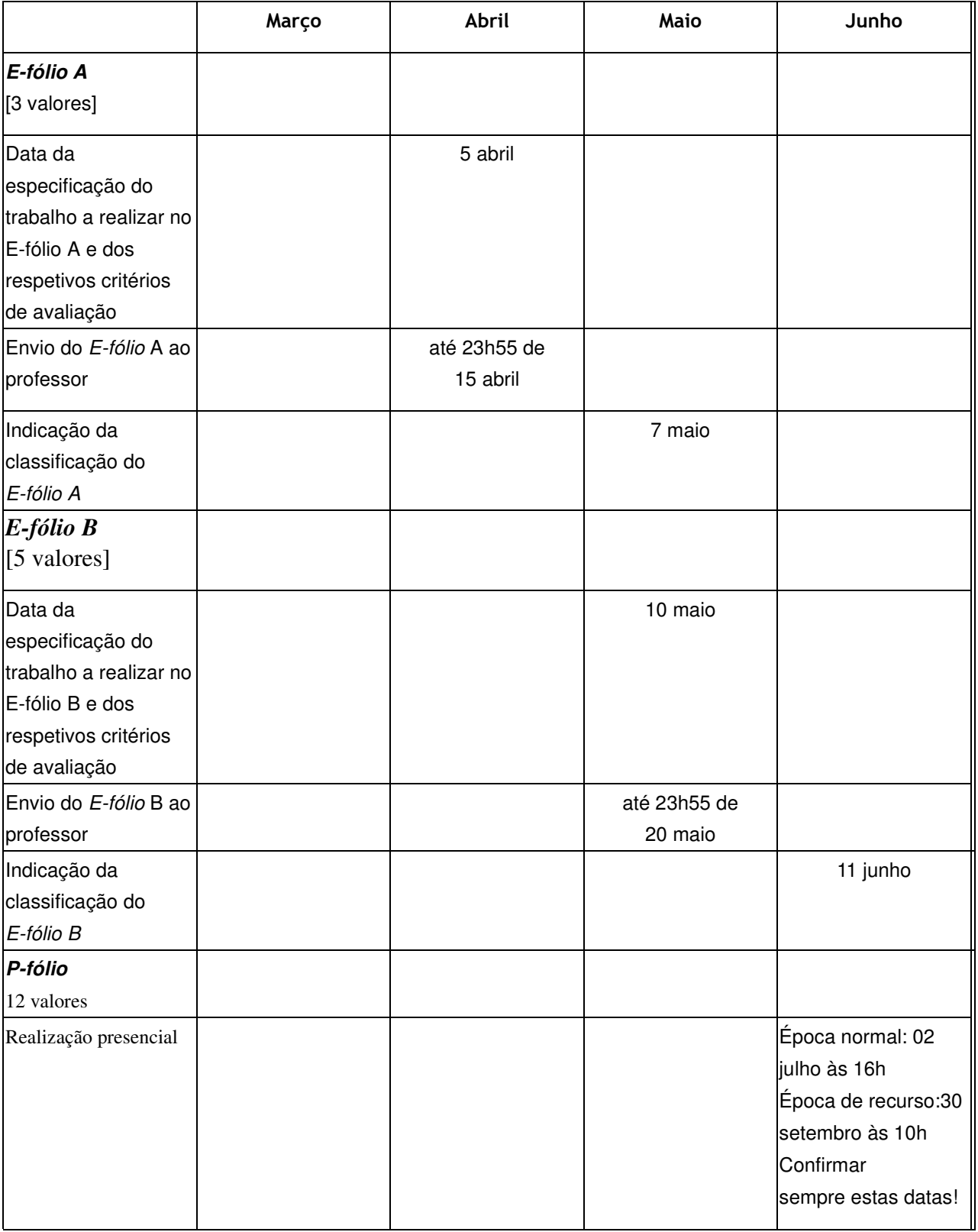

#### **6.3. Exame**

## **Opção pelo Exame**

O Exame Final traduz-se numa única prova escrita realizada presencialmente e classificada numa escala de 0 (zero) a 20 (vinte) valores.

Esta prova tem um caráter somativo, reportando-se à totalidade dos conteúdos abordados na unidade curricular e é realizada no final do semestre lectivo, tendo a duração de 2h e 30min. O estudante que optar pela modalidade de exame final, terá de obter neste um mínimo de 9.5 valores.

#### **7. Plano de Trabalho**

## **Calendário e plano de trabalho**

Este *Plano* apresenta a previsão da distribuição temporal das várias **Temáticas** de estudo, das atividades e respectivas orientações de trabalho, de modo a que possa planear, organizar e desenvolver o seu estudo. Esta informação é complementada por orientações que deverá consultar com regularidade nesta *Sala de Aula Virtual*.

### **7.1. Primeiro mês**

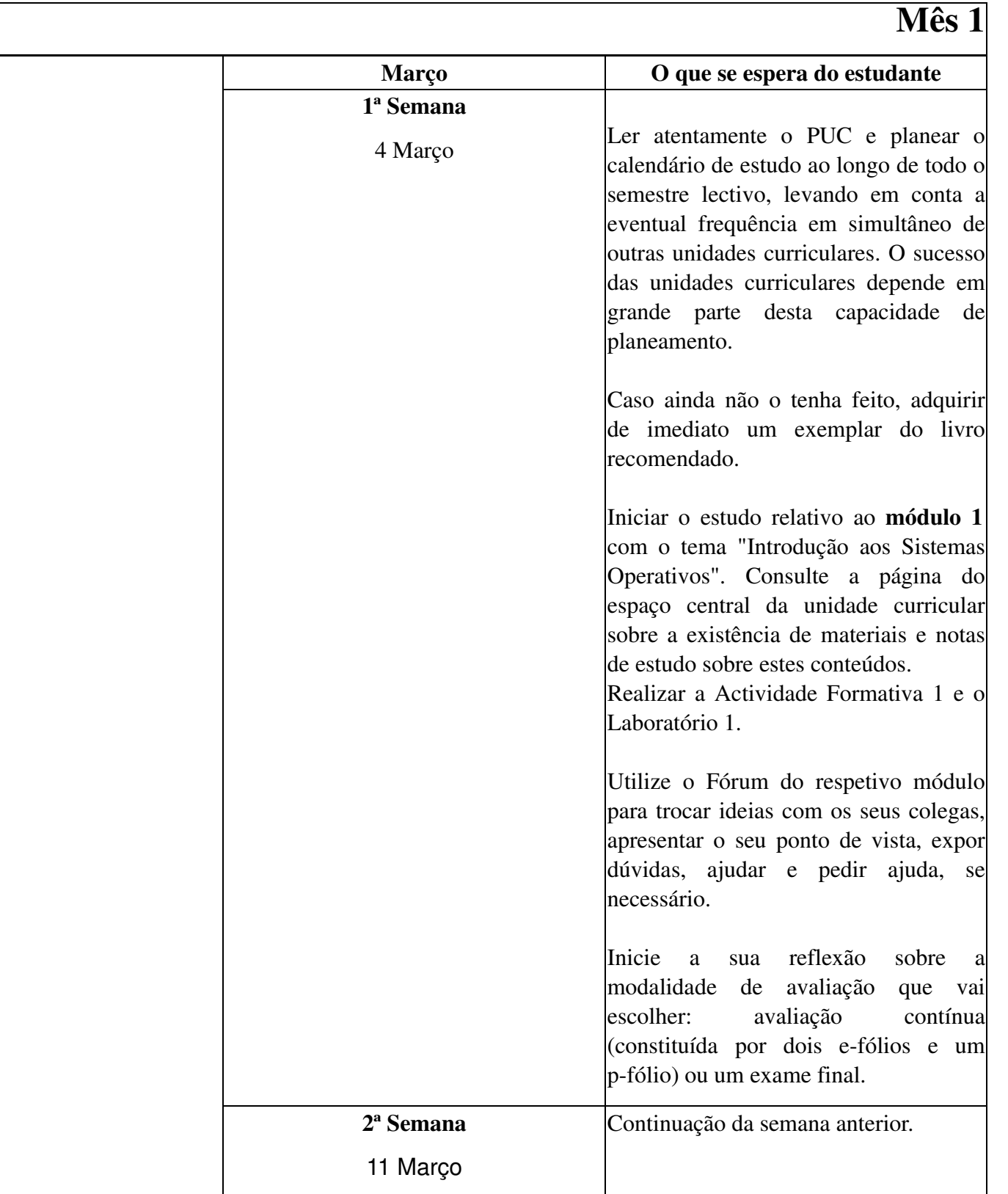

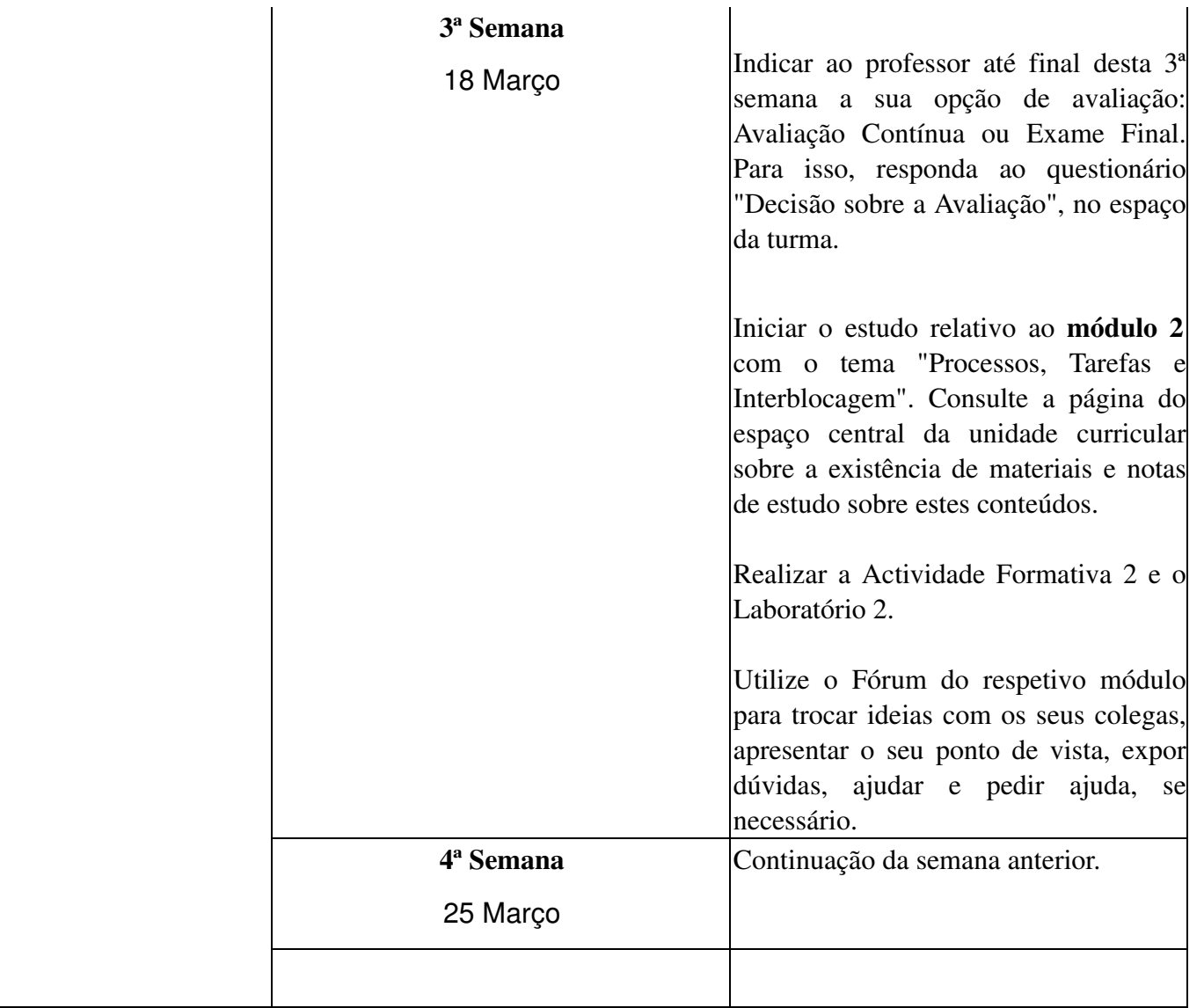

### **7.2. Segundo mês**

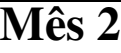

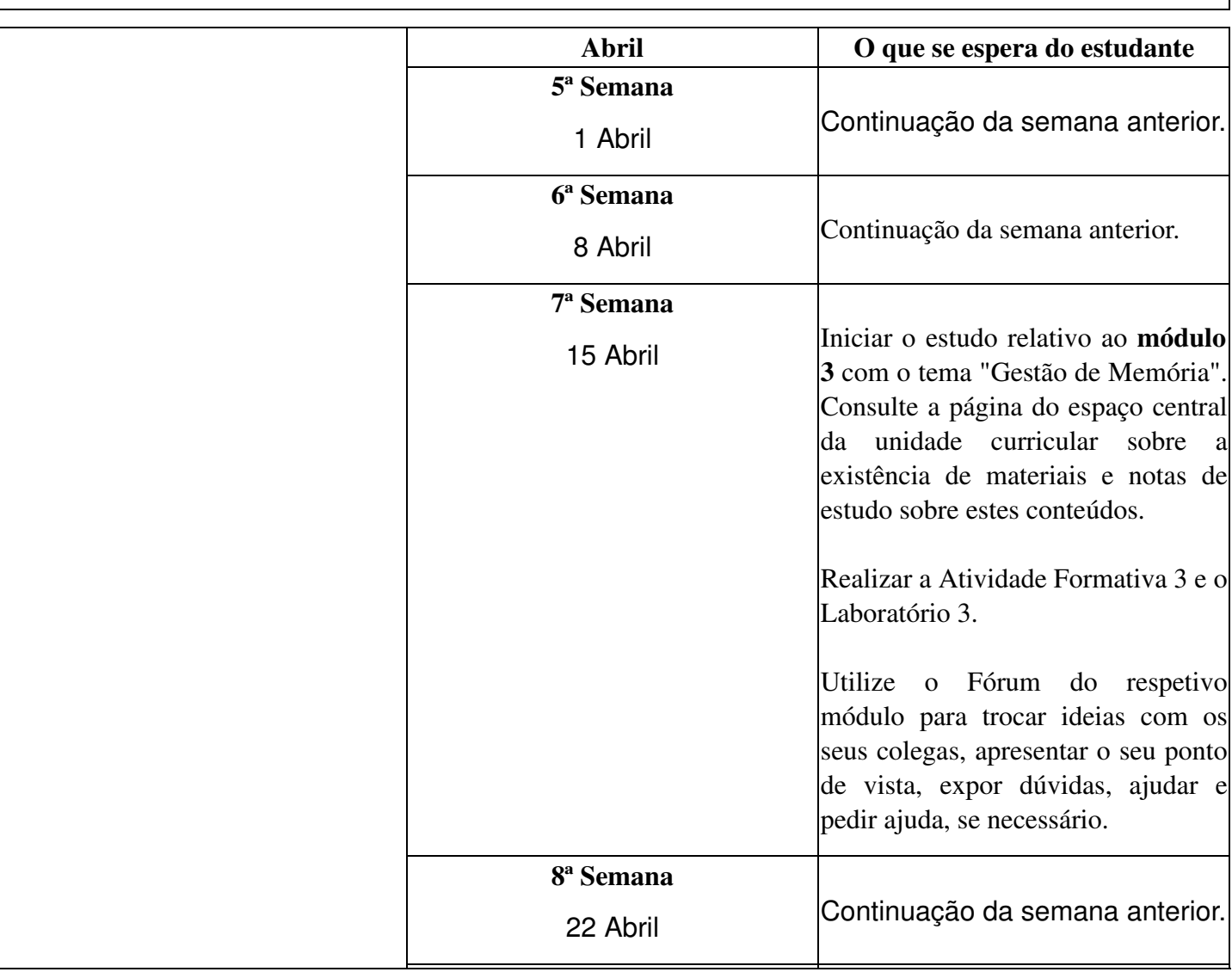

### **7.3. Terceiro mês**

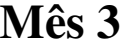

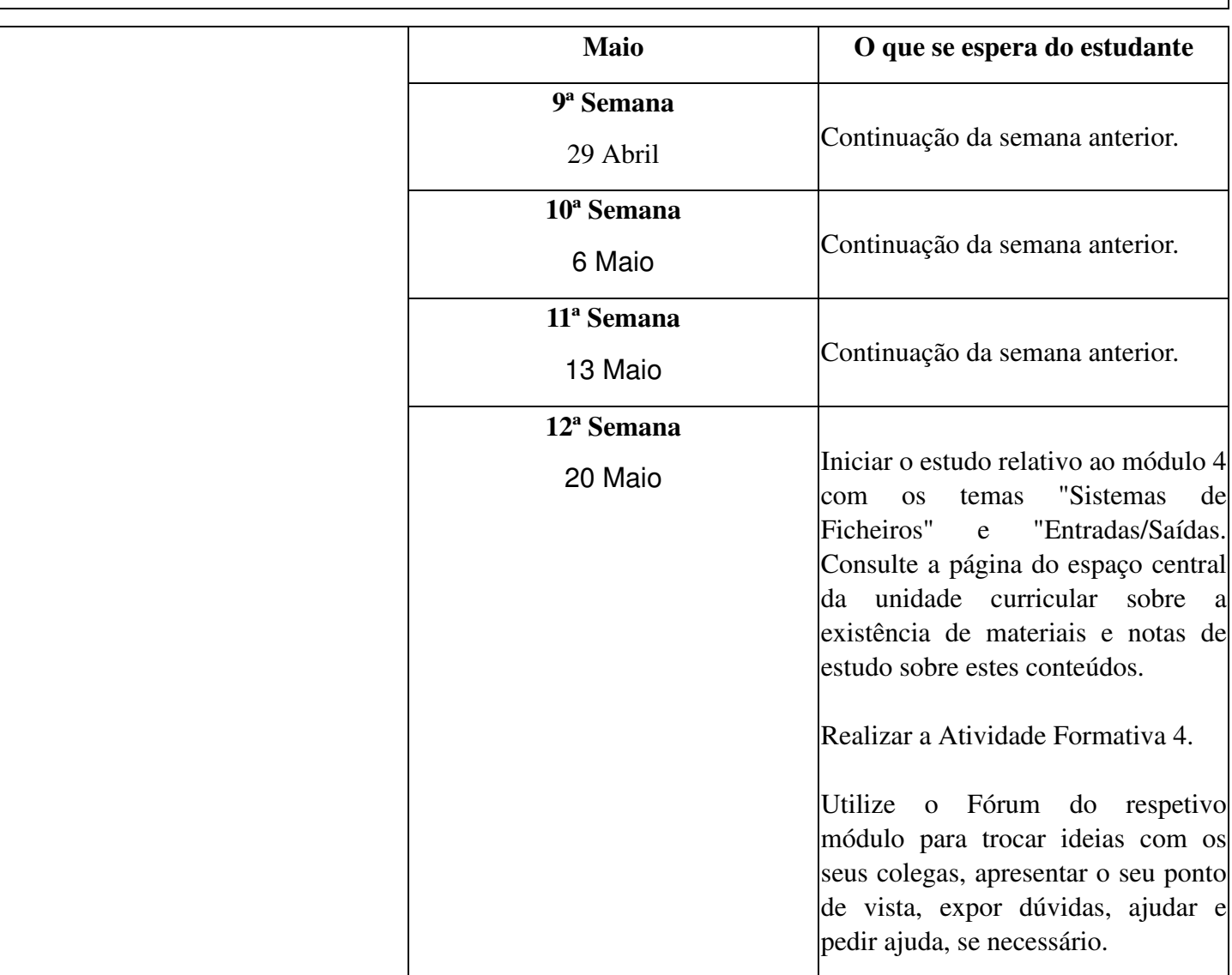

## **7.4. Quarto mês**

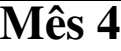

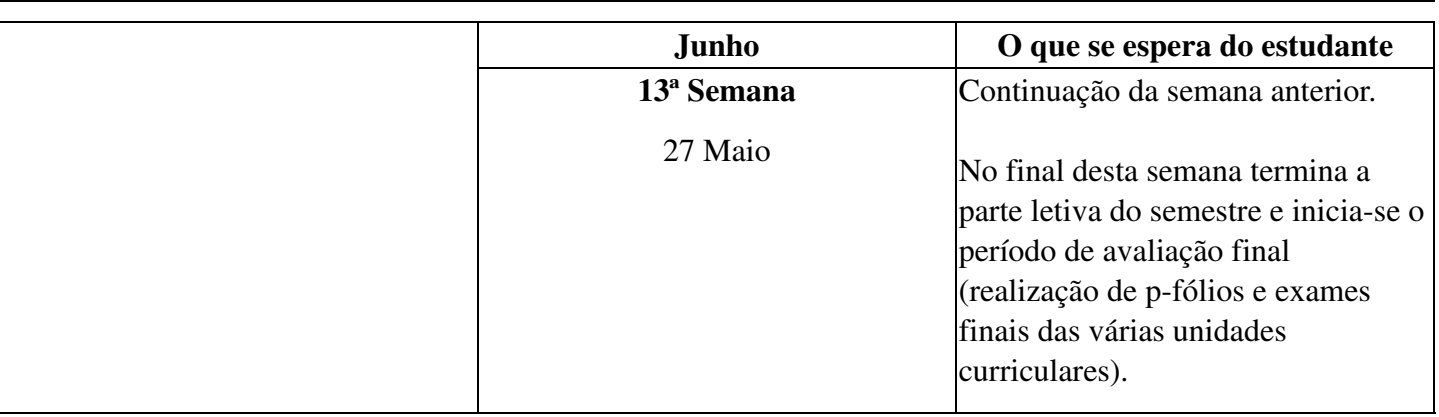